## **Einstiegsqualifizierung**

**"IT – Installation und Konfiguration"**

### **Tätigkeitsbereiche:**

- **Einsatzfelder der IT-Technik, Hardware und Betriebssysteme**
- **Anwendungssoftware**
- **Installieren und Konfigurieren**
- **Confidential** Organisation
- Sicherheit und Gesundheitsschutz bei der Arbeit

## **Einstiegsqualifizierung "IT – Installation und Konfiguration"**

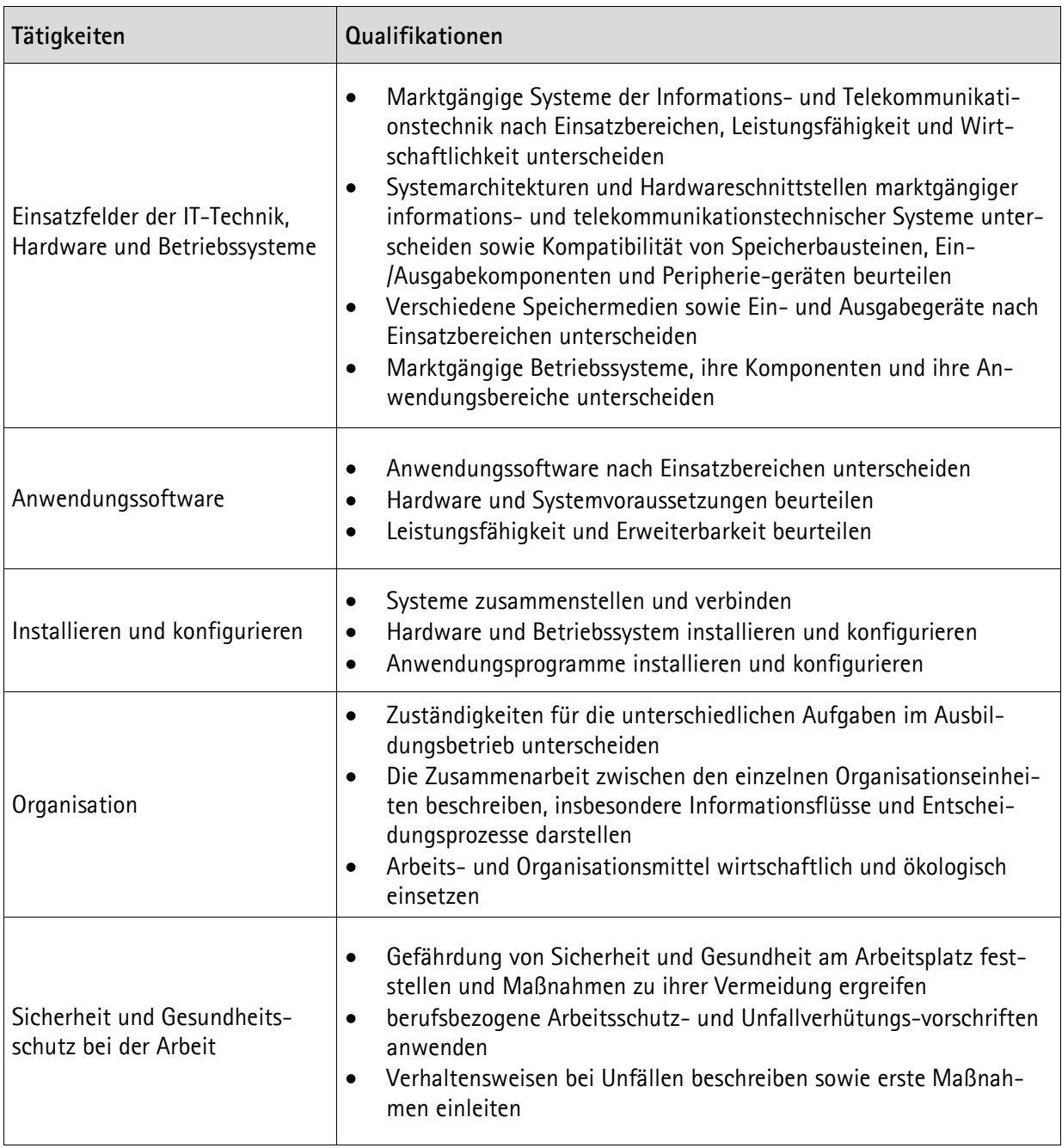

Unternehmen X

## **Betriebliches Zeugnis**

**Teilnehmer/in**

geboren am............................in.....................................................

Er/Sie hat in der Zeit vom ..........................bis..........................an der

## **Einstiegsqualifizierung IT – Installation und Konfiguration**

teilgenommen.

#### **Leistungsbeurteilung:**

#### **Beurteilungskriterien:**

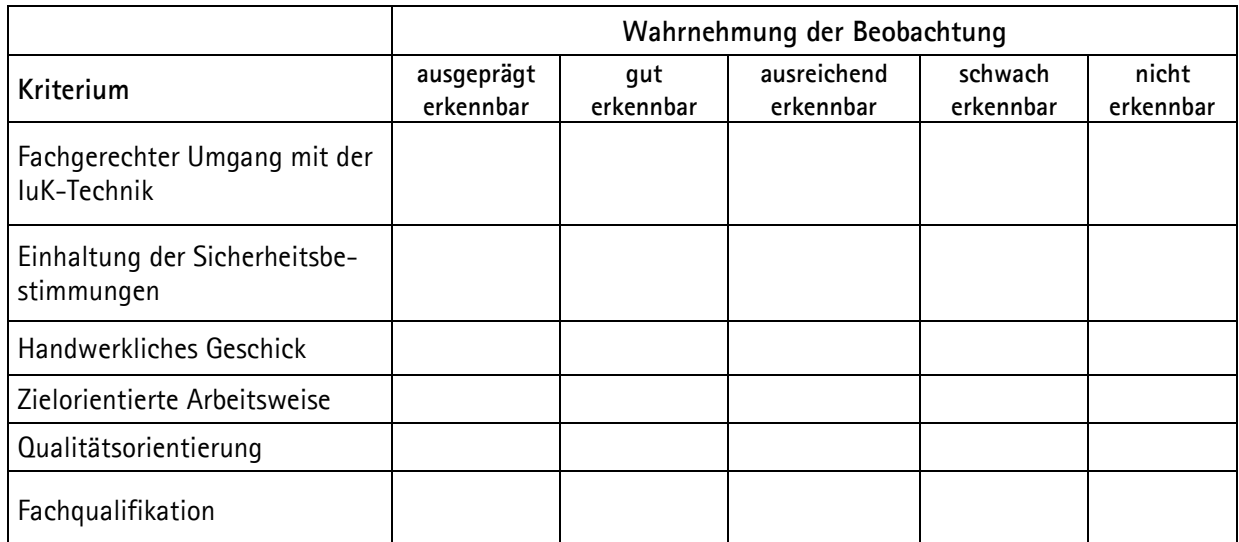

Das Qualifikationsziel ist erreicht, wenn mindestens vier der Beurteilungskriterien mit mindestens "ausreichend erkennbar" bewertet werden.

Datum: Unterschrift:

# **IHK**

# **Zertifikat**

#### Moritz Mustermann

geboren am 13. August 1982 in Musterstadt

hat in der Zeit vom......................... bis.........................

bei dem Unternehmen..................................................

an der **Einstiegsqualifizierung**

IT – Installation und Konfiguration

teilgenommen.

Während dieser Zeit wurde er/sie auf der Grundlage eines mit der IHK abgestimmten Konzeptes fachlich qualifiziert.

Inhalte der Einstiegsqualifizierung:

- Einsatzfelder der IT-Technik, Hardware und Betriebssysteme
- Anwendungssoftware
- Installieren und Konfigurieren
- Organisation
- Sicherheit und Gesundheitsschutz bei der Arbeit

Die Tätigkeiten der Einstiegsqualifizierung entsprechen Teilen der Berufsausbildung in den IT-Berufen. Bei einer anschließenden Ausbildung in einem dieser Berufe ist eine Anrechnung von bis zu sechs Monaten möglich. Einstiegsqualifizierungen gem. § 54a SGB III sind im Deutschen und Europäischen Qualifikationsrahmen dem Niveau 2 zugeordnet.

Musterstadt, den

Industrie- und Handelskammer Musterregion I Musterstadt

Stempel

Die Geschäftsführung